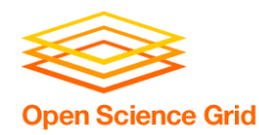

# **Grid, Storage and SRM**

**Jan. 29-31, 2008**

**A. Sim, CRD, LBNL** Florida International Grid School, Jan. 30, 2008

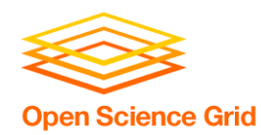

## **Introduction**

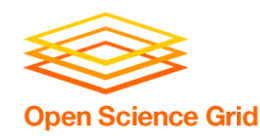

- • **Grid applications need to reserve and schedule**
	- **Compute resources**
	- **Network resources**
	- **Storage resources**

### • **Furthermore, they need**

- **Monitor progress status**
- **Release resource usage when done**

#### •**For storage resources, they need**

- **To put/get files into/from storage spaces**
- **Unlike compute/network resources, storage resources are not available when jobs are done**
- **files in spaces need to be managed as well**
	- **Shared, removed, or garbage collected**

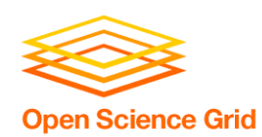

- **Suppose you want to run a job on your local machine**
	- **Need to allocate space**
	- **Need to bring all input files**
	- **Need to ensure correctness of files transferred**
	- **Need to monitor and recover from errors**
	- **What if files don't fit space?** 
		- **Need to manage file streaming**
	- **Need to remove files to make space for more files**

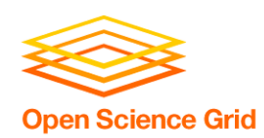

- **Now, suppose that the machine and storage space is a shared resource**
	- **Need to do the above for many users**
	- **Need to enforce quotas**
	- • **Need to ensure fairness of space allocation and scheduling**

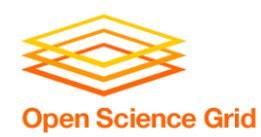

- $\bullet$  **Now, suppose you want to run a job on a Grid**
	- **Need to access a variety of storage systems**
	- • **mostly remote systems, need to have access permission**
	- **Need to have special software to access mass storage systems**

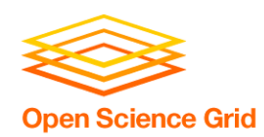

- $\bullet$  **Now, suppose you want to run distributed jobs on the Grid**
	- **Need to allocate remote spaces**
	- **Need to move files to remote sites**
	- • **Need to manage file outputs and their movement to destination sites**

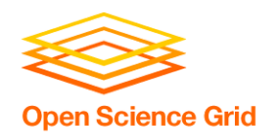

## **Storage Resource Managers**

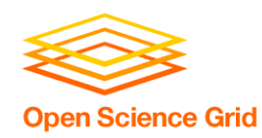

#### $\bullet$  **Storage Resource Managers (SRMs) are middleware components**

- **whose function is to provide** 
	- **dynamic space allocation**
	- **file management**
	- **on shared storage resources on the Grid**
- **Different implementations for underlying storage systems are based on the same SRM specification**

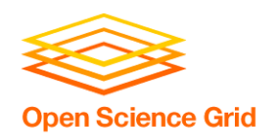

## **SRMs role in grid**

## • **SRMs role in the data grid architecture**

- • **Shared storage space allocation & reservation**
	- **important for data intensive applications**
- • **Get/put files from/into spaces**
	- **archived files on mass storage systems**
- **File transfers from/to remote sites, file replication**
- •**Negotiate transfer protocols**
- $\bullet$ **File and space management with lifetime**
- •**support non-blocking (asynchronous) requests**
- •**Directory management**
- •**Interoperate with other SRMs**

## **Client and Peer-to-Peer Uniform Interface**

**Open Science Grid** 

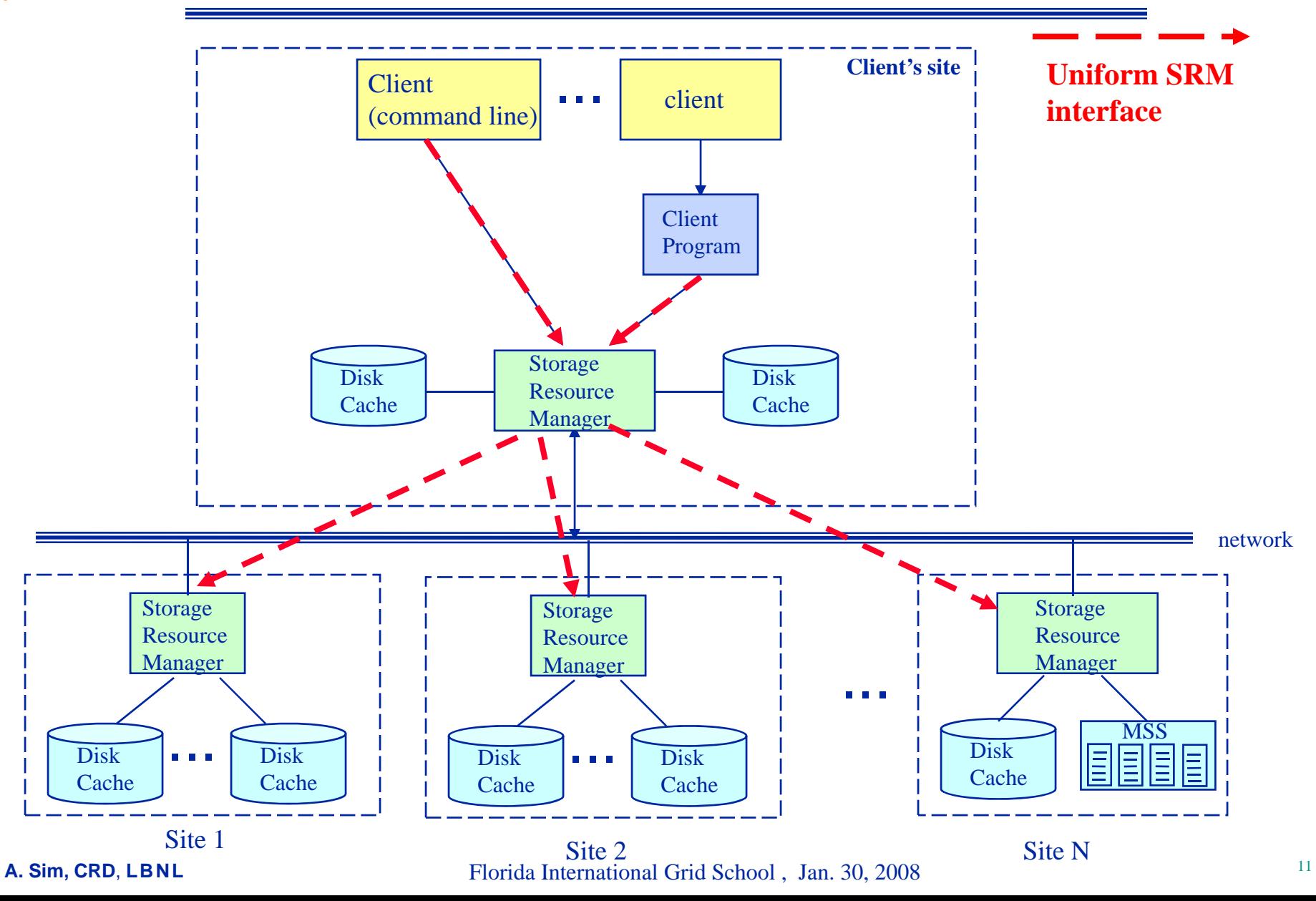

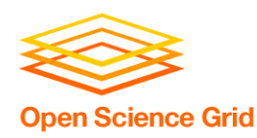

## **History**

- •**7 year of Storage Resource Management (SRM) activity**
- • **Experience with system implementations v.1.1 (basic SRM) – 2001**
	- • **MSS: Castor (CERN), dCache (FNAL, DESY), HPSS (LBNL, ORNL, BNL), JasMINE (Jlab), MSS (NCAR)**
	- **Disk systems: dCache (FNAL), DPM (CERN), DRM (LBNL)**
- •**SRM v2.0 spec – 2003**
- • **SRM v2.2 – enhancements introduced after WLCG (the World-wide LHC Computing Grid) adopted SRM standard** 
	- •**Several implementations of v2.2**
	- $\bullet$ **Extensive compatibility and interoperability testing**
	- • **MSS: Castor (CERN, RAL), dCache/{Enstore,TSM,OSM,HPSS} (FNAL, DESY), HPSS (LBNL), JasMINE (Jlab), SRB (SINICA, SDSC)**
	- • **Disk systems: BeStMan (LBNL), dCache (FNAL, DESY), DPM (CERN), StoRM (INFN/CNAF, ICTP/EGRID)**
- • **Open Grid Forum (OGF)**
	- •**Grid Storage Management (GSM-WG) at GGF8, June 2003**
	- **SRM collaboration F2F meeting – Sept. 2006**
	- **SRM v2.2 spec on OGF recommendation track – Dec. 2007**

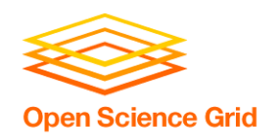

- $\bullet$  **CERN, European Organization for Nuclear Research, Switzerland**
- $\bullet$ **Deutsches Elektronen-Synchrotron, DESY, Hamburg, Germany**
- $\bullet$ **Fermi National Accelerator Laboratory, Illinois, USA**
- $\bullet$ **ICTP/EGRID, Italy**
- $\bullet$ **INFN/CNAF, Italy**
- $\bullet$ **Lawrence Berkeley National Laboratory, California, USA**
- $\bullet$ **Rutherford Appleton Laboratory, Oxfordshire, England**
- •**Thomas Jefferson National Accelerator Facility, Virginia, USA**

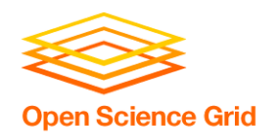

## **SRM : Concepts**

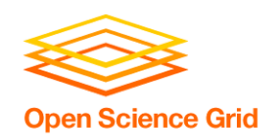

## **SRM: Main concepts**

- **Space reservations**
- •**Dynamic space management**
- •**Pinning file in spaces**
- •**Support abstract concept of a file name: Site URL**
- •**Temporary assignment of file names for transfer: Transfer URL**
- •**Directory management and authorization**
- •**Transfer protocol negotiation**
- •**Support for peer to peer request**
- •**Support for asynchronous multi-file requests**
- •**Support abort, suspend, and resume operations**
- •**Non-interference with local policies**

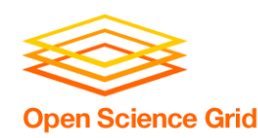

### • **Provide: Site URL (SURL)**

- **URL known externally – e.g. in Replica Catalogs**
- **e.g. srm://ibm.cnaf.infn.it:8444/dteam/test.10193**
- **Get back: Transfer URL (TURL)**
	- **Path can be different from SURL – SRM internal mapping**
	- •**Protocol chosen by SRM based on request protocol preference**
	- **e.g. gsiftp://ibm139.cnaf.infn.it:2811//gpfs/sto1/dteam/test.10193**
- **One SURL can have many TURLs**
	- **Files can be replicated in multiple storage components**
	- •**Files may be in near-line and/or on-line storage**
	- **In a light-weight SRM (a single file system on disk)**
		- **SURL may be the same as TURL except protocol**

## • **File sharing is possible**

- **Same physical file, but many requests**
- **Needs to be managed by SRM implementation**

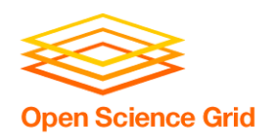

## **Transfer protocol negotiation**

- • **Negotiation**
	- **Client provides an ordered list of preferred transfer protocols**
	- •**SRM returns first protocol from the list it supports**
	- • **Example**
		- **Client provided protocols list: bbftp, gridftp, ftp**
		- **SRM returns: gridftp**

### • **Advantages**

- **Easy to introduce new protocols**
- **User controls which transfer protocol to use**
- **How is it returned?**
	- **The protocol of the Transfer URL (TURL)**
	- •**Example: bbftp://dm.berkeley.edu//temp/run11/File678.txt**

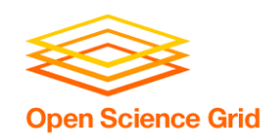

## **Types of storage and spaces**

- • **Access latency**
	- **On-line**
		- **Storage where files are moved to before their use**
	- **Near-line** 
		- **Requires latency before files can be accessed**
- **Retention quality**
	- **Custodial (High quality)**
	- **Output (Middle quality)**
	- **Replica (Low Quality)**
- **Spaces can be reserved in these storage components**
	- **Spaces can be reserved for a lifetime**
	- **Space reference handle is returned to client – space token**
	- **Total space of each type are subject to local SRM policy and/or VO policies**
- **Assignment of files to spaces**
	- $\bullet$ **Files can be assigned to any space, provided that their lifetime is shorter than the remaining lifetime of the space**

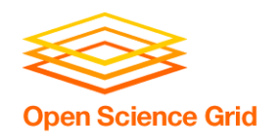

## **Managing spaces**

- • **Default spaces**
	- •**Files can be put into an SRM without explicit reservation**
	- $\bullet$ **Default spaces are not visible to client**
- **Files already in the SRM can be moved to other spaces**
	- •**By srmChangeSpaceForFiles**
- • **Files already in the SRM can be pinned in spaces**
	- •**By requesting specific files (srmPrepareToGet)**
	- •**By pre-loading them into online space (srmBringOnline)**
- **Updating space**
	- •**Resize for more space or release unused space**
	- **Extend or shorten the lifetime of a space**
- • **Releasing files from space by a user**
	- $\bullet$  **Release all files that user brought into the space whose lifetime has not expired**
	- • **Move permanent and durable files to near-line storage if supported**
	- •**Release space that was used by user**

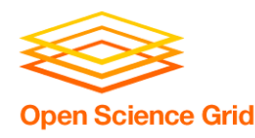

## **Space reservation**

- • **Negotiation**
	- •**Client asks for space: Guaranteed\_C, MaxDesired**
	- **SRM return: Guaranteed\_S <= Guaranteed\_C, best effort <= MaxDesired**
- • **Types of spaces**
	- •**Specified during srmReserveSpace**
	- •**Access Latency (Online, Nearline)**
	- •**Retention Policy (Replica, Output, Custodial)**
	- •**Subject to limits per client (SRM or VO policies)**
	- •**Default: implementation and configuration specific**
- • **Lifetime**
	- •**Negotiated: Lifetime\_C requested**
	- •**SRM return: Lifetime\_S <= Lifetime\_C**
- • **Reference handle**
	- $\bullet$ **SRM returns space reference handle (space token)**
	- •**Client can assign Description**
	- •**User can use srmGetSpaceTokens to recover handles on basis of ownership**

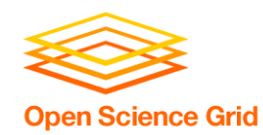

- **Usual unix semantics**
	- **srmLs, srmMkdir, srmMv, srmRm, srmRmdir**
- **A single directory for all spaces**
	- **No directories for each file type**
	- **File assignment to spaces is virtual**
- **Access control services**
	- **Support owner/group/world permission**
		- **ACLs supported – can have one owner, but multiple user and group access permissions**
		- **Can only be assigned by owner**
		- **When file is requested from a remote site, SRM should check permission with source site**

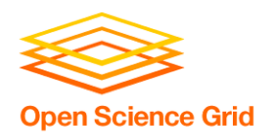

## **Advanced concepts**

- • **Composite Storage Element**
	- $\bullet$  **Made of multiple Storage Components**
		- **e.g. component 1: online-replica component 2: nearline-custodial (with online disk cache)**
		- **e.g. component1: online-custodial component 2: nearline-custodial (with online disk cache)**
	- $\bullet$  **srmBringOnline can be used to temporarily bring data to the online component for fast access**
	- • **When a file is put into a composite space, SRM may have (temporary) copies on any of the components.**
- • **Primary Replica**
	- $\bullet$ **When a file is first put into an SRM, that copy is considered as the primary replica**
	- •**A primary replica can be assigned a lifetime**
	- $\bullet$ **The SURL lifetime is the lifetime of the primary replica**
	- $\bullet$  **When other replicas are made, their lifetime cannot exceed the primary replica lifetime**
	- $\bullet$ **Lifetime of a primary replica can only be extended by an SURL owner.**

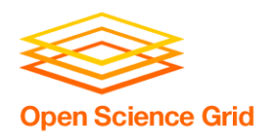

## **SRM v2.2 Interface**

- • *Data transfer functions* **to get files into SRM spaces from the client's local system or from other remote storage systems, and to retrieve them**
	- •**srmPrepareToGet, srmPrepareToPut, srmBringOnline, srmCopy**
- • *Space management functions* **to reserve, release, and manage spaces, their types and lifetimes.** 
	- **srmReserveSpace, srmReleaseSpace, srmUpdateSpace, srmGetSpaceTokens**
- • *Lifetime management functions* **to manage lifetimes of space and files.**
	- **srmReleaseFiles, srmPutDone, srmExtendFileLifeTime**
- • *Directory management functions* **to create/remove directories, rename files, remove files and retrieve file information.**
	- **srmMkdir, srmRmdir, srmMv, srmRm, srmLs**
- • *Request management functions* **to query status of requests and manage requests**
	- **srmStatusOf{Get,Put,Copy,BringOnline}Request, srmGetRequestSummary, srmGetRequestTokens, srmAbortRequest, srmAbortFiles, srmSuspendRequest, srmResumeRequest**
- • **Other functions include Discovery and Permission functions**
	- •**srmPing, srmGetTransferProtocols, srmCheckPermission, srmSetPermission, etc.**

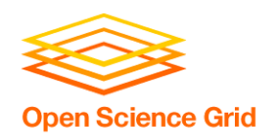

## **SRM implementations**

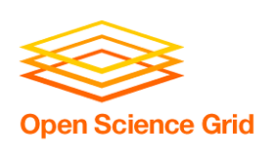

### **Berkeley Storage Manager (BeStMan) LBNL**

- •**Java implementation**
- • **Designed to work with unixbased disk systems**
- • **As well as MSS to stage/archive from/to its own disk (currently HPSS)**
- • **Adaptable to other file systems and storages (e.g. NCAR MSS, VU L-Store, TTU Lustre, NERSC GFS)**
- • **Uses in-memory database (BerkeleyDB)**
- •**Multiple transfer protocols**
- •**Space reservation**
- •**Directory management (no ACLs)**
- •**Can copy files from/to remote SRMs or GridFTP Servers**
- • **Can copy entire directory recursively**
	- •**Large scale data movement of thousands of files**
	- •**Recovers from transient failures (e.g. MSS maintenance, network down)**

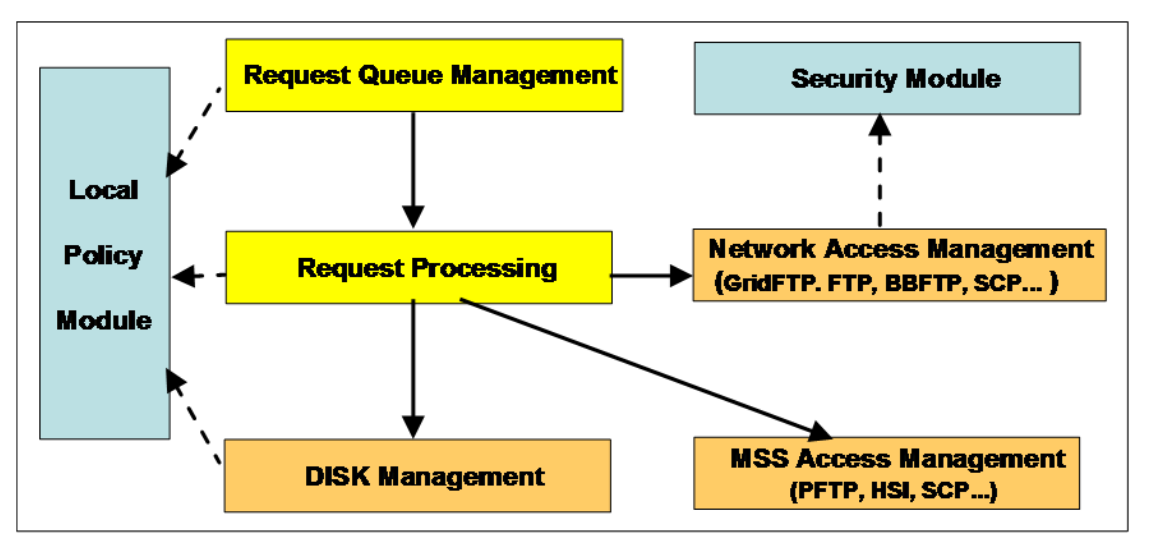

- • **Local Policy**
	- •**Fair request processing**
	- •**File replacement in disk**
	- •**Garbage collection**

#### **Castor-SRM**

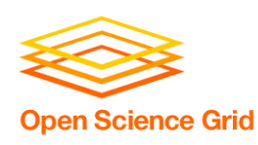

#### **CERN and Rutherford Appleton Laboratory**

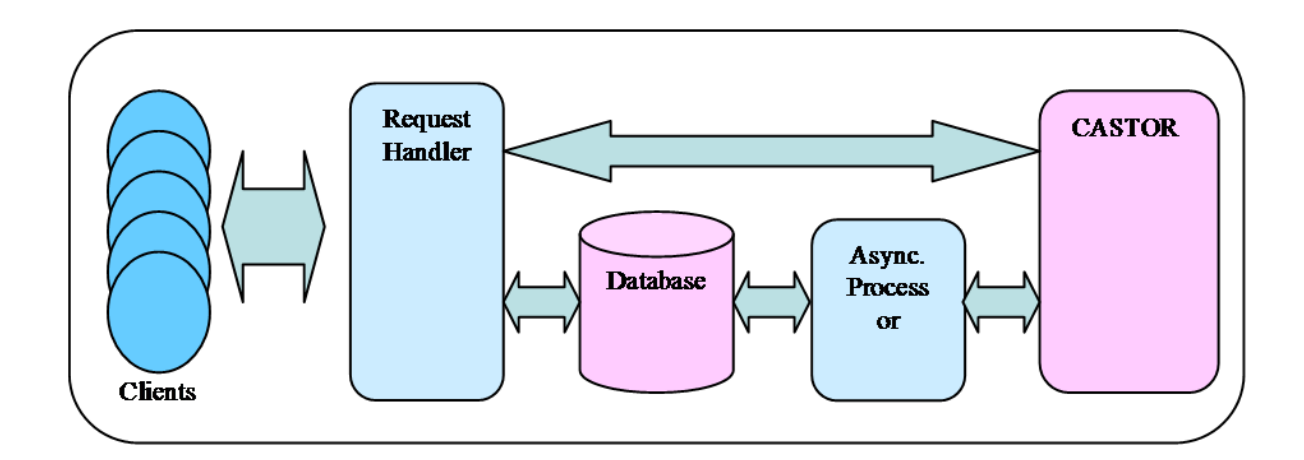

- • **CASTOR is the HSM in production at CERN**
- $\bullet$  **Support for multiple tape robots**
	- • Support for Disk-only storage recently added
- $\bullet$  **Designed to meet Large Hadron Collider Computing requirements**
	- • Maximize throughput from clients to tape (e.g. LHC experiments data taking)
- •**C++ Implementation**
- • **Reuse of CASTOR software infrastructure**
	- •Derived SRM specific classes
- • **Configurable number of thread pools for both front- and backends**
- $\bullet$ **ORACLE centric**
- • **Front and back ends can be distributed on multiple hosts**

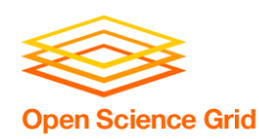

### **dCache-SRMFNAL and DESY**

- •**Strict name space and data storage separation**
- •**Automatic file replication based on access patterns**
- •**HSM Connectivity (Enstore, OSM, TSM, HPSS, DMF)**
- • **Automated HSM migration and restore**
- •**Scales to Peta-byte range on 1000's of disks**
- • **Supported protocols:**
	- • **(gsi/krb)FTP, (gsi/krb)dCap, xRoot, NFS 2/3**
- •**Separate I/O queues per protocol**
- •**Resilient dataset management**
- •**Command line and graphical admin interface**
- •**Variety of Authorization mechanisms including VOMS**
- •**Deployed in a large number of institutions worldwide**

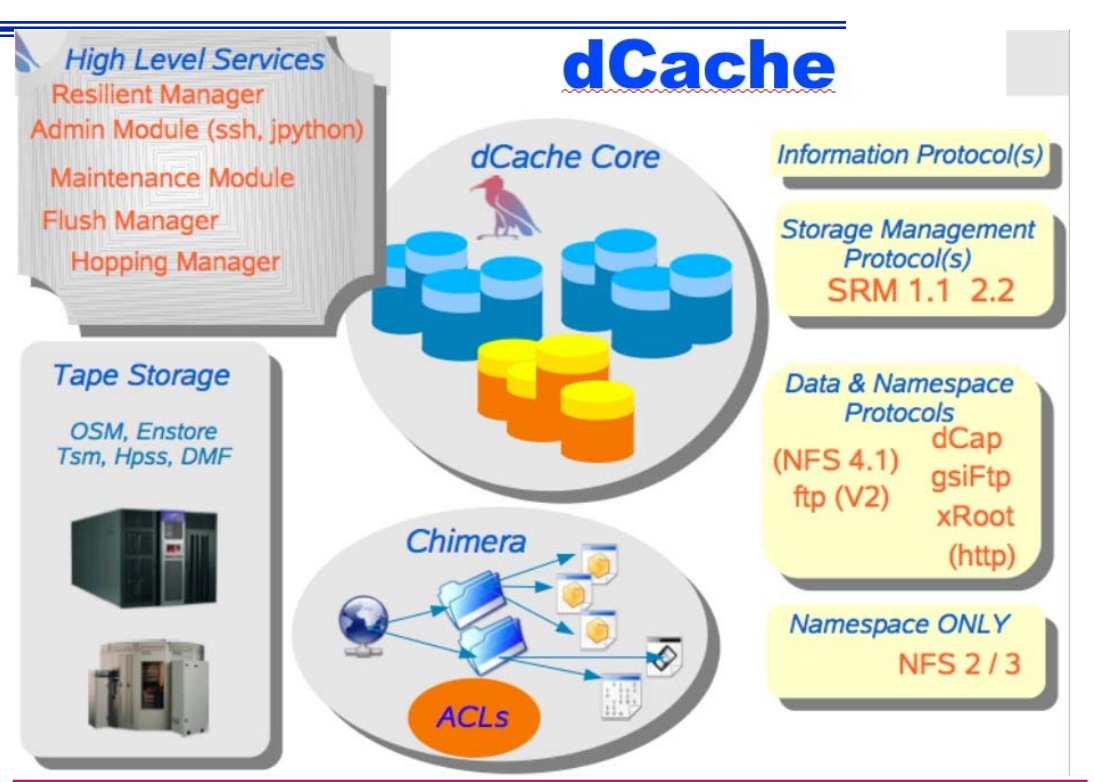

- •**Support SRM 1.1 and SRM 2.2**
- •**Dynamic Space Management**
- •**Request queuing and scheduling**
- •**Load balancing**
- • **Robust replication using srmCopy functionality via SRM, (gsi)FTP and http protocols**

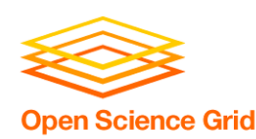

### **Disk Pool Manager (DPM) CERN**

- •**Provide a reliable, secure and robust storage system**
- •**Manages storage on disks only**

#### •**Security**

- •GSI for authentication
- •VOMS for authorization
- Standard POSIX permissions + ACLs based on user's DN and VOMS roles •
- • **Virtual ids**
	- •Accounts created on the fly
- •**Full SRMv2.2 implementation**
- • **Standard disk pool manager capabilities**
	- •Garbage collector
	- •Replication of hot files

#### •**Transfer protocols**

- •GridFTP (v1 and v2)
- •Secure RFIO
- •https
- •**Xroot**
- • **Works on Linux 32/64 bits machines**
- • **Direct data transfer from/to disk server (no bottleneck)**
- • **Support DICOM backend**
	- •Requirement from Biomed VO
	- •Storage of encrypted files in DPM on the fly + local decryption
	- •Use of GFAL/srm to get TURLs and<br>decrypt the file

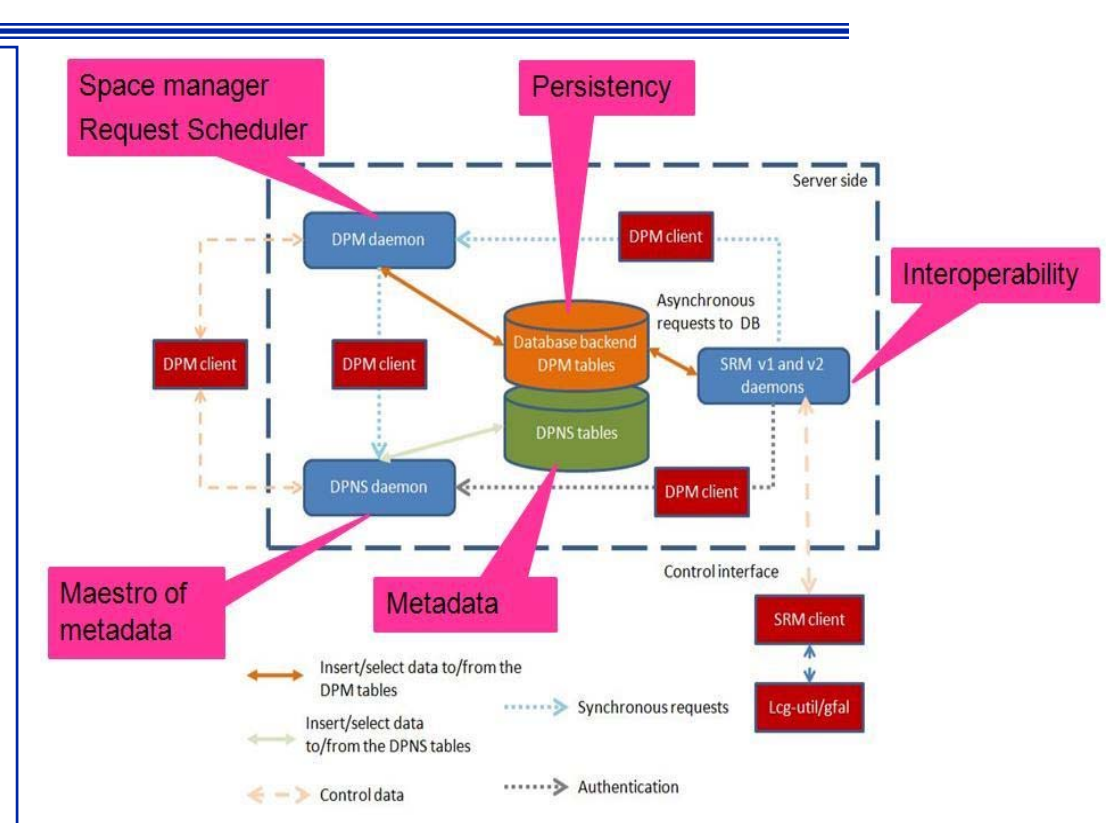

- • **Supported database backends**
	- •**MySQL**
	- •**Oracle**

•

- **High availability**
	- •All servers can be load balanced (except the DPM one)
	- •Resilient: all states are kept in the DB at all times

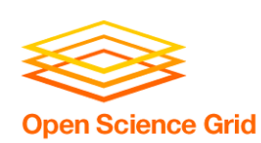

### **Storage Resource Manager (StoRM) INFN/CNAF - ICTP/EGRID**

- • It's designed to leverage the advantages of high performing parallel file systems in Grid.
- • Different file systems supported through a driver mechanism:
	- •generic POSIX FS
	- •GPFS
	- •**Lustre**
	- •XFS
- • It provides the capability to perform local and secure access to storage resources (*file://* access protocol + ACLs on data)**.**

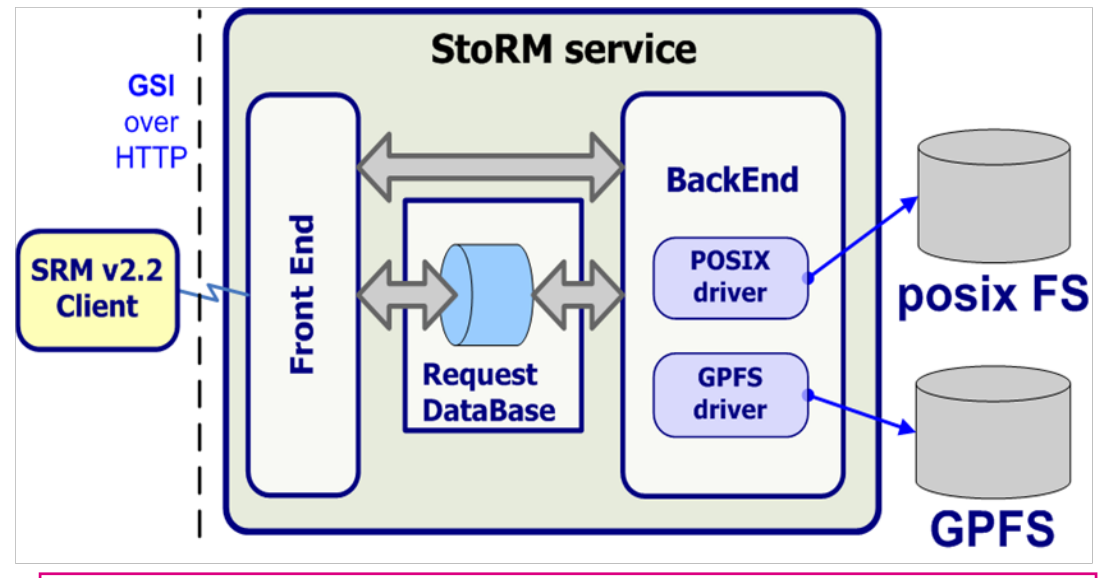

#### StoRM architecture:

- • Frontends: C/C++ based, expose the SRM interface
- •Backends: Java based, execute SRM requests.
- • DB: based on MySQL DBMS, stores requests data and StoRM metadata.
- • Each component can be replicated and instantiated on a dedicated machine.

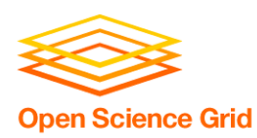

### **SRM on SRBSINICA – TWGRID/EGEE**

- •SRM as a permanent archival storage system
- • Finished the parts about authorizing users, web service interface and gridftp deployment, and SRB-DSI, and some functions like directory functions, permission functions, etc.
- • Currently focusing on the implementation of core (data transfer functions and space management)
- • Use LFC (with a simulated LFC host) to get SURL and use this SURL to connect to SRM server, then get TURL back

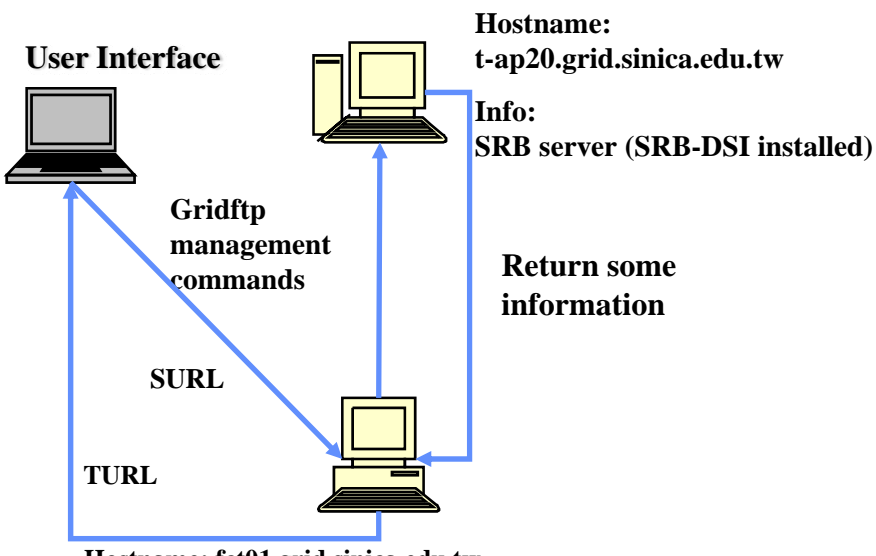

**Hostname: fct01.grid.sinica.edu.tw**

**The end point: httpg://fct01.grid.sinica.edu.tw:8443/axis/services/srm**

**Info: Cache server (gridftp server) and SRM interface**

#### **A. Sim, CRD, LBNL** Florida International Grid School, Jan. 30, 2008

Unix

**Windows FS** 

**Others Zone** 

**MCAT** 

SRB+DSI

Cache server (+gridftp server)

**Grid Users** 

File catalog

> Cache repository

**Core** 

**Web Service**

SRM API

User

File transfer (gridftp) Ser File transfer (gridftp)

SRB/gridftp

**SRB Users** 

**MCAT** 

**TWGrid Zone** 

**Unix FS** 

**SRM** 

**Unix FS** 

Gridftp/management API Gridftp/management API

**Data server management**

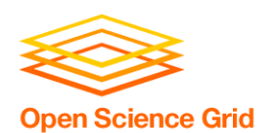

## **Interoperability in SRM v2.2**

**dCache**챭 Fermilab  $\mathbf{ICG}$ **CASTOR** *<u>Science</u>*  $\mathbf{D}$ **FRN** LRC **STAR BeStMan** mm Disk $\mathbb{R}$  **DPM Berkeley** SRM ERSC **DPM**  $\frac{1}{P}$ **StoRIM** Ь **BILDRE INFN INFN VANDERBILT**<br>UNIVERSITY GRID **xrootd**Client User/application **SRB (iRODS)**

**A. Sim, CRD, LBNL** Florida International Grid School, Jan. 30, 2008

**SDSCSINICALBNLEGEE**

 **BNL SLAC LBNL**

TCCH

**CRE** 

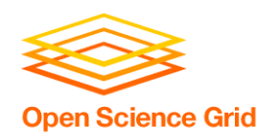

**SRMs at work**

- • **Europe : LCG/EGEE**
	- **191+ deployments, managing more than 10PB**
		- **129 DPM/SRM**
		- **54 dCache/SRM**
		- **7 CASTOR/SRM at CERN, CNAF, PIC, RAL, SINICA**
		- **StoRM at ICTP/EGRID, INFN/CNAF**
	- **SRM layer for SRB, SINICA**
- • **US**
	- $\bullet$ **Estimated at about 30 deployments**
	- **OSG**
		- **BeStMan/SRM from LBNL**
		- **dCache/SRM from FNAL**
	- **ESG**
		- **DRM/SRM, HRM/SRM at LANL, LBNL, LLNL, NCAR, ORNL**
	- • **Others**
		- **BeStMan/SRM adaptation on Lustre file system at Texas Tech**
		- **BeStMan-Xrootd adaptation at SLAC**
		- **JasMINE/SRM from TJNAF**
		- **L-Store/SRM from Vanderbilt Univ.**

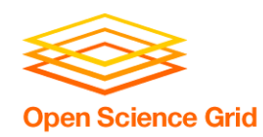

## **Examples of SRM usage in real production Grid projects**

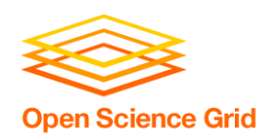

- • **Data Replication from BNL to LBNL**
	- **1TB/10K files per week on average**
	- •**In production for over 4 years**
- **Event processing in Grid Collector**
	- • **Prototype uses SRMs and FastBit indexing embedded in STAR framework**

#### • **STAR analysis framework**

- **Job driven data movement**
	- **1.Use BeStMan/SRM to bring files into local disk from a remote file repository**
	- **2.Execute jobs that access "staged in" files in local disk**
	- **3. Job creates an output file on local disk**
	- **4. Job uses BeStMan/SRM to moves the output file from local storage to remote archival location**
	- **5. SRM cleans up local disk when transfer complete**
	- **6. Can use any other SRMs implementing v2.2**

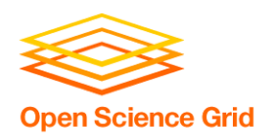

## **Data Replication in STAR**

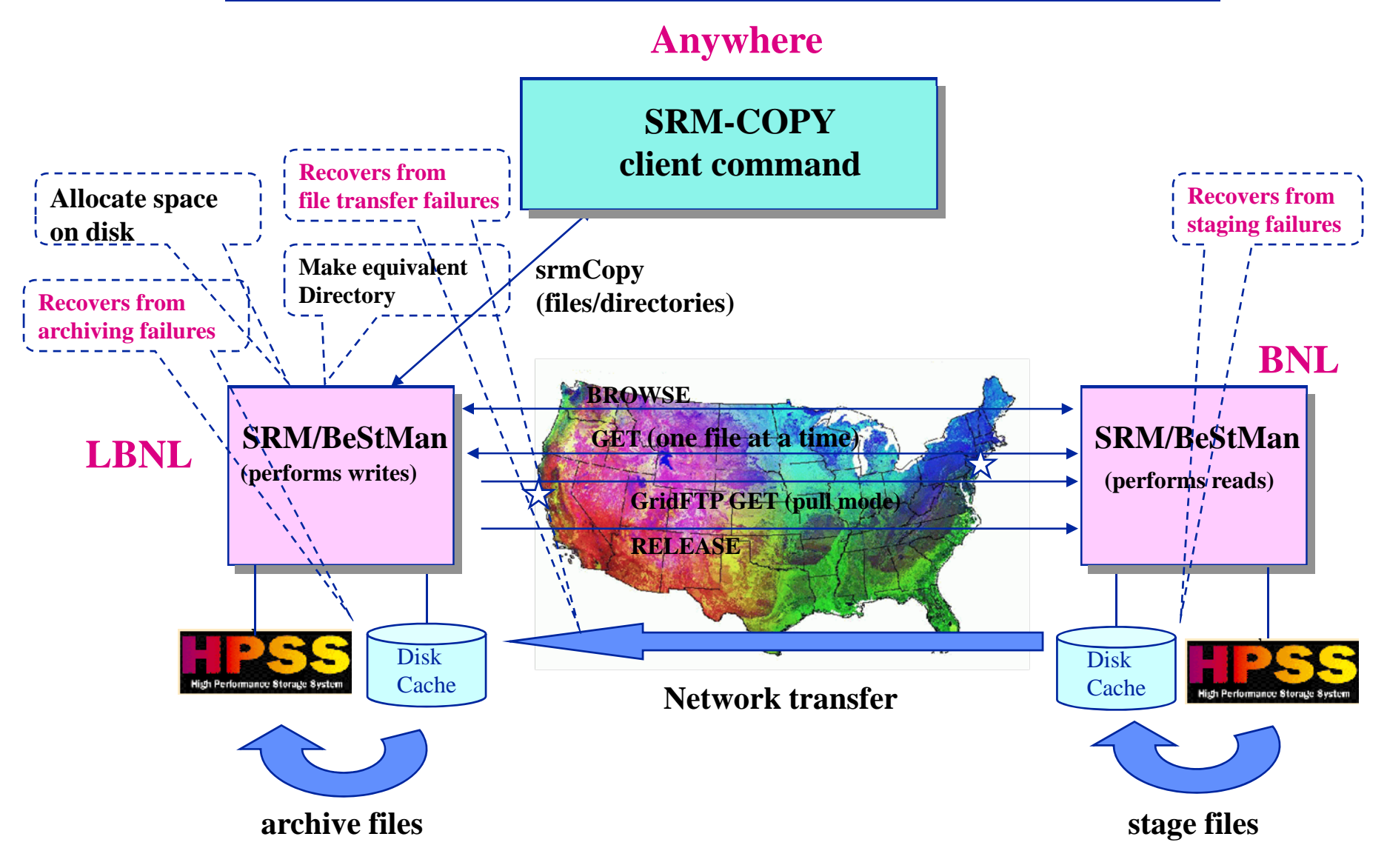

**A. Sim, CRD, LBNL** Florida International Grid School, Jan. 30, 2008

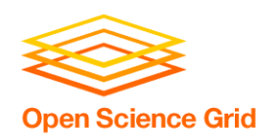

#### **File Tracking Shows Recovery From Transient Failures**

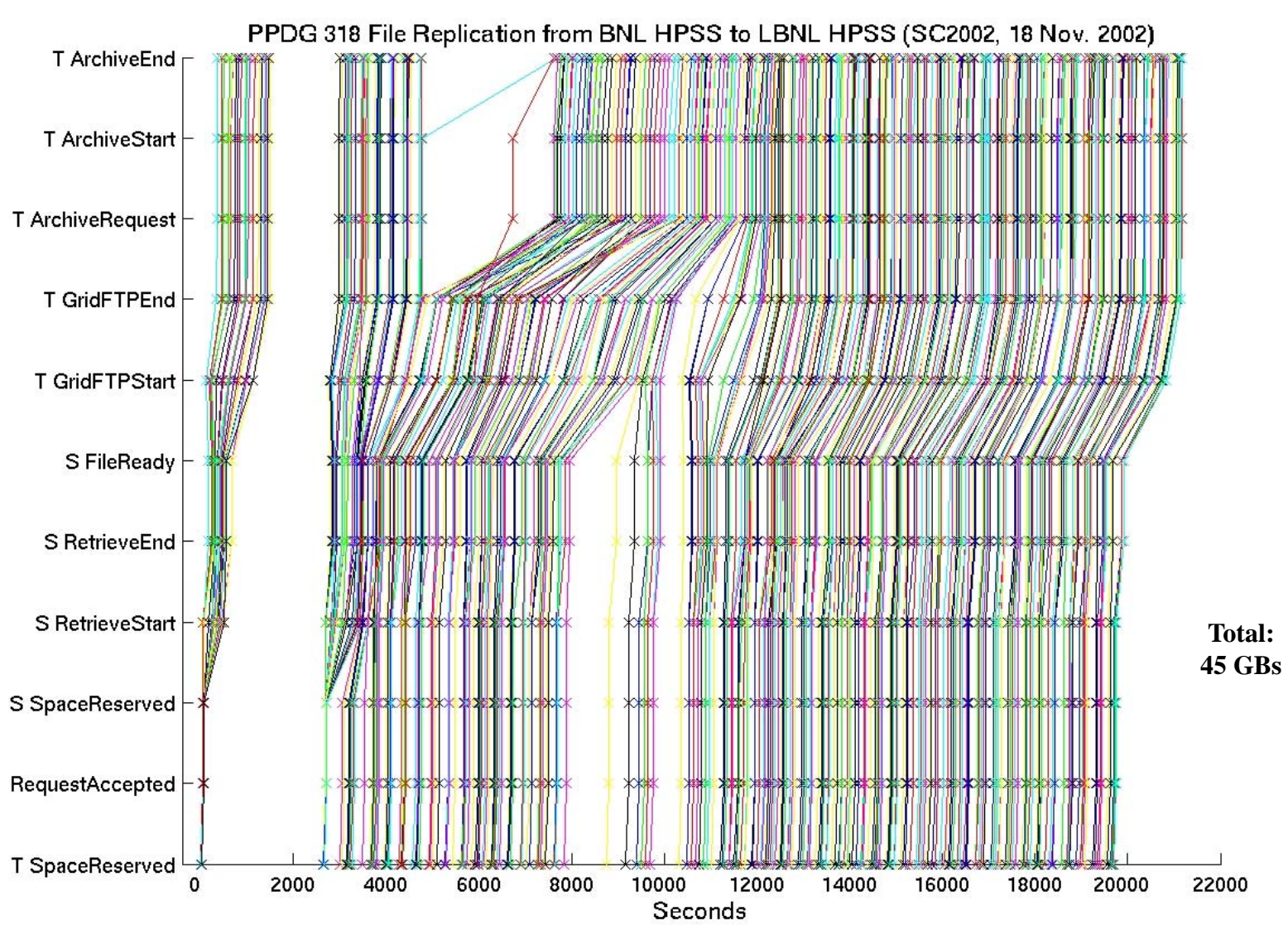

# **STAR Analysis scenario (1)**

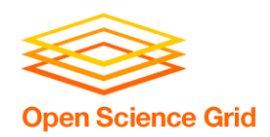

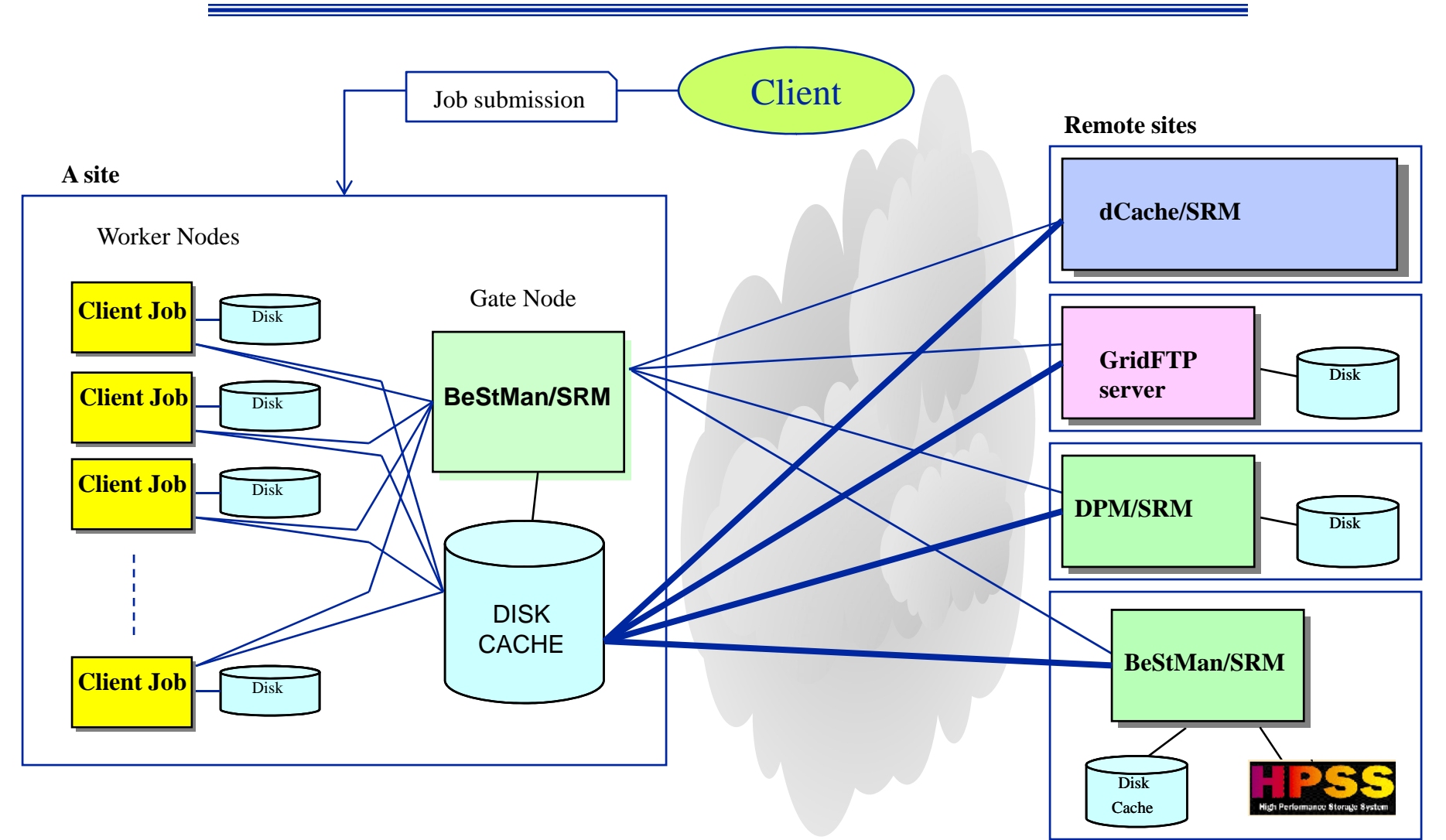

# **STAR Analysis scenario (2)**

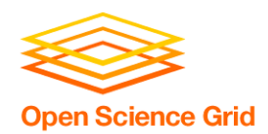

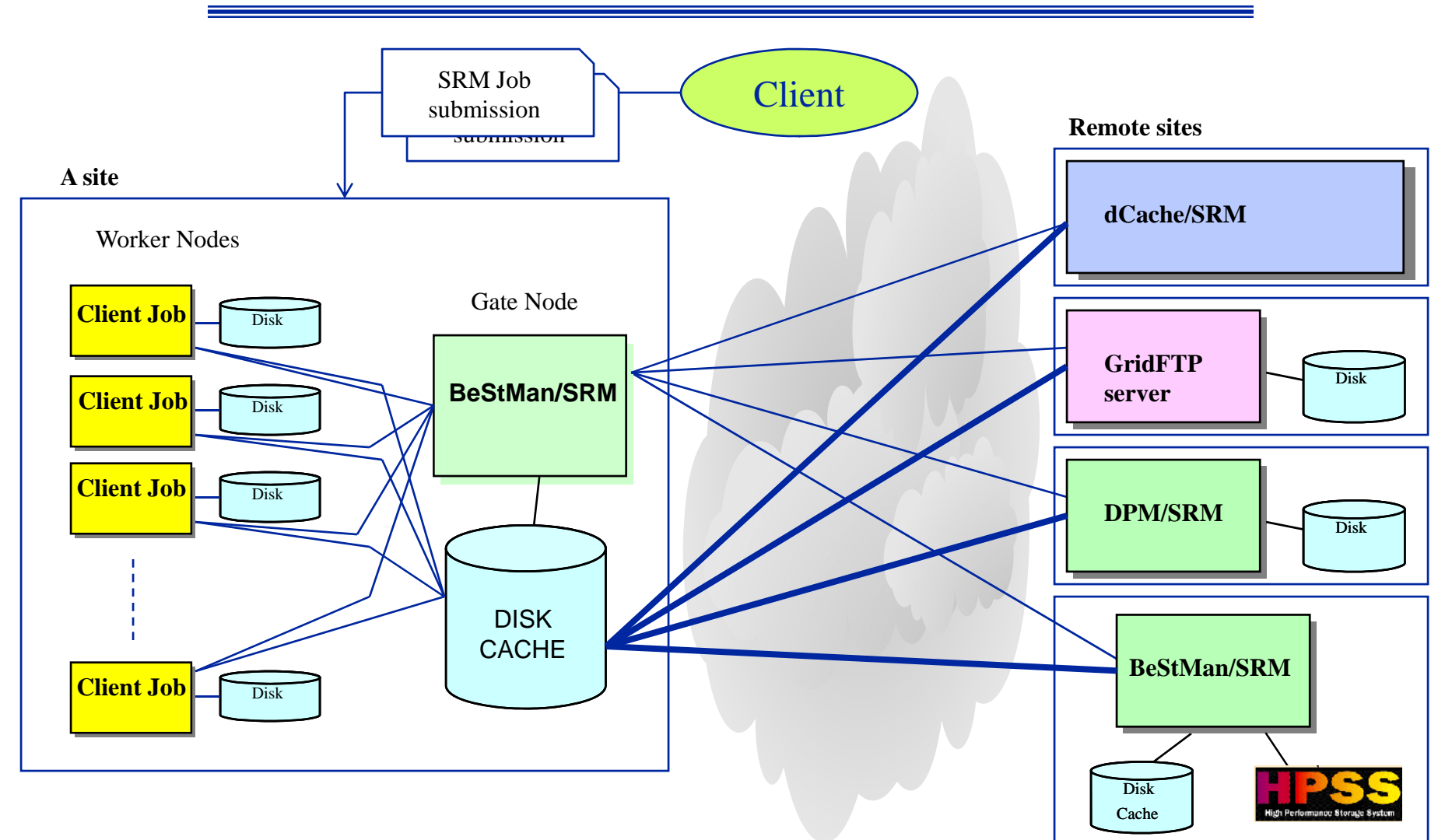

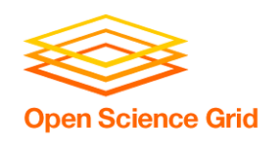

# **Earth System Grid**

#### •**Main ESG portal**

- • **148.53 TB of data at four locations (NCAR, LBNL, ORNL, LANL)**
	- **965,551 files**
	- **Includes the past 7 years of joint DOE/NSF climate modeling experiments**
- **4713 registered users from 28 countries**
	- **Downloads to date: 31TB/99,938 files**

#### •**IPCC AR4 ESG portal**

- • **28 TB of data at one location**
	- **68,400 files**
	- **Model data from 11 countries**

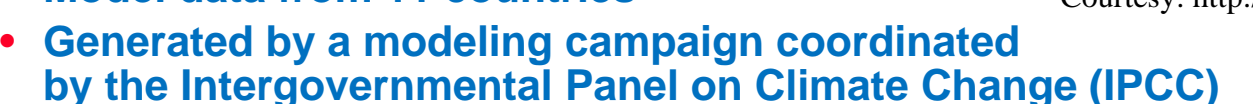

- **818 registered analysis projects from 58 countries**
	- **Downloads to date: 123TB/543,500 files, 300 GB/day on average**

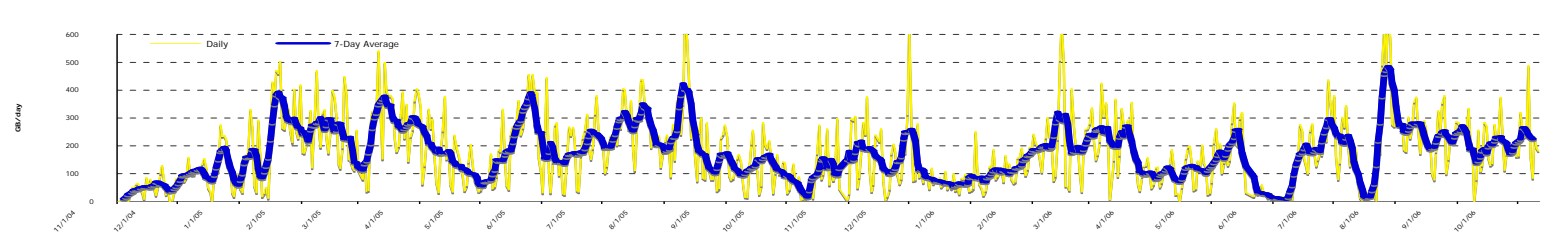

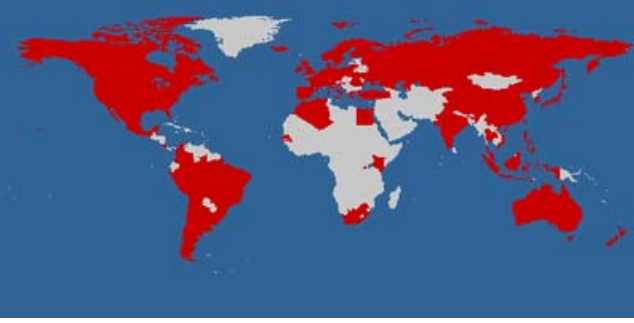

Courtesy: http://www.earthsystemgrid.org

**A. Sim, CRD, LBNL** Florida International Grid School, Jan. 30, 2008

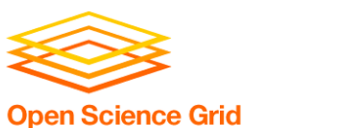

## **SRMs in ESG**

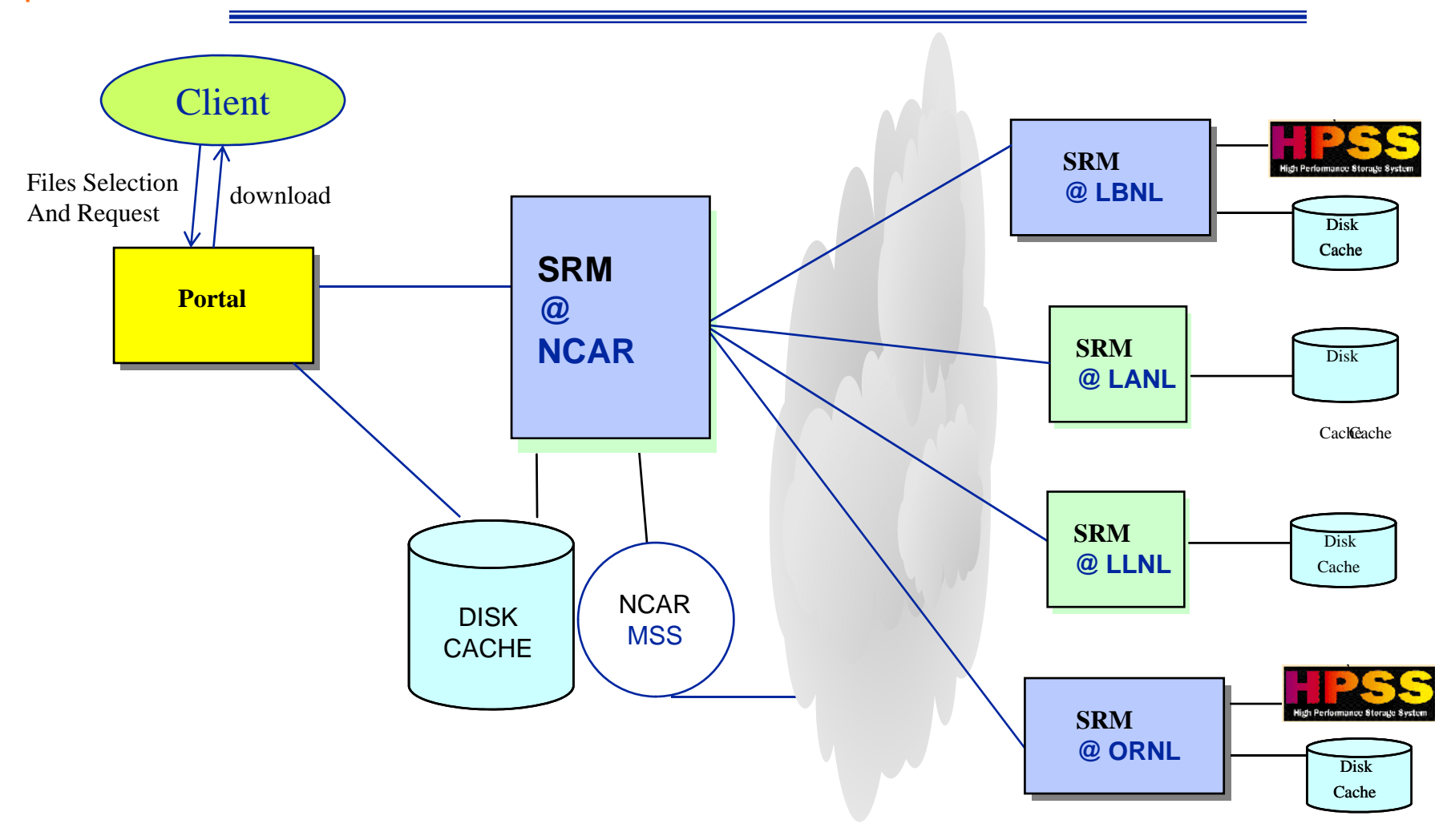

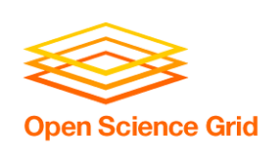

## **SRM works in concert with other Grid components in ESG**

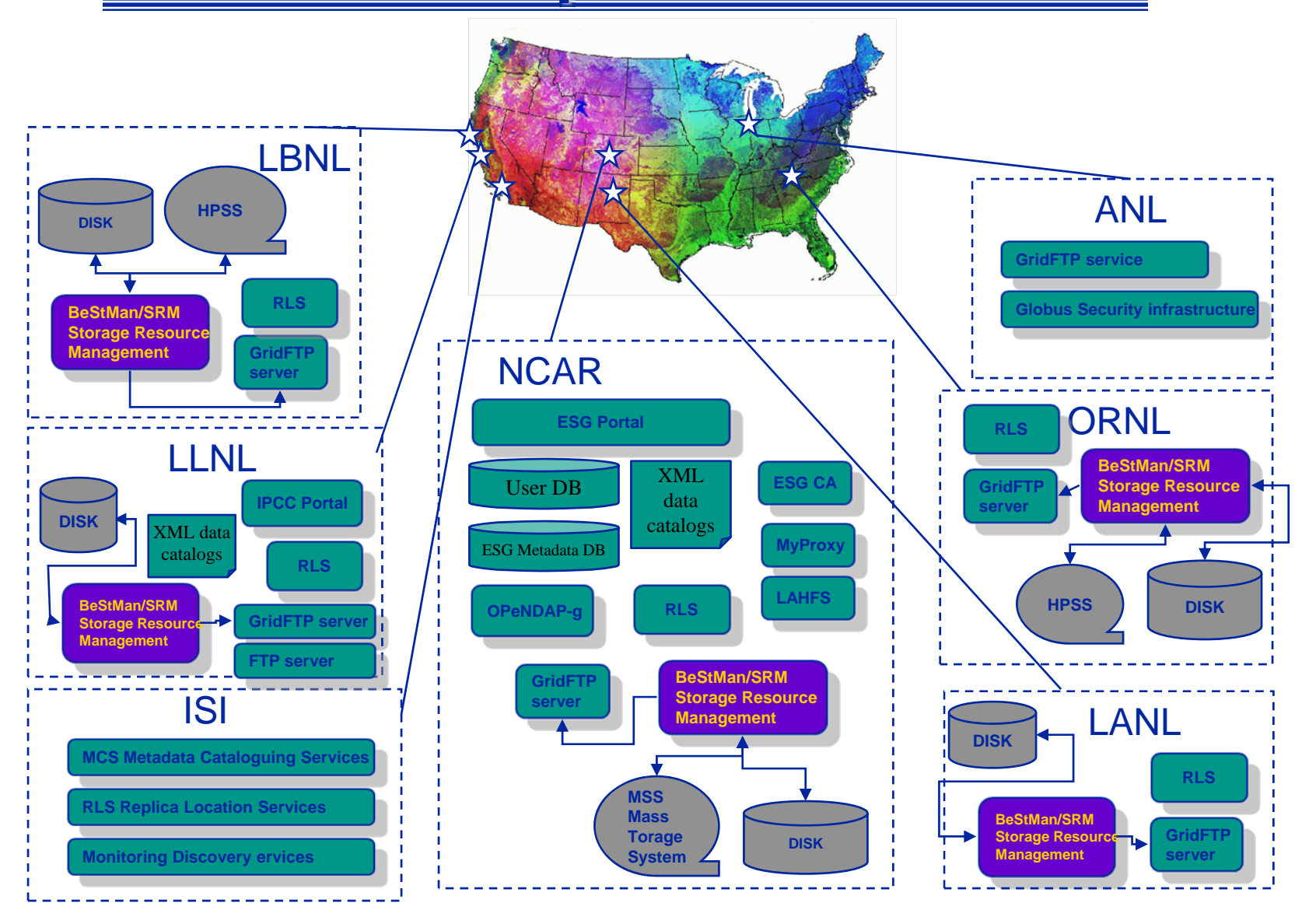

**A. Sim, CRD, LBNL** Florida International Grid School , Jan. 30, 2008<sup>41</sup>

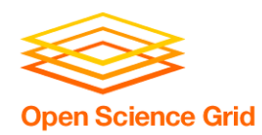

## **Summary**

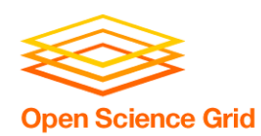

- •**Storage Resource Management – essential for Grid**
- • **Multiple implementations interoperate**
	- **Permits special purpose implementations for unique storage**
	- **Permits interchanging one SRM implementation by another**
- • **Multiple SRM implementations exist and are in production use**
	- • **Particle Physics Data Grids**
		- **WLCG, EGEE, OSG, …**
	- •**Earth System Grid**
	- **More coming …**
		- **Combustion, Fusion applications**
		- **Medicine**

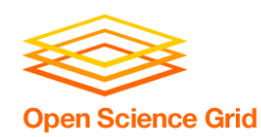

- **SRM Collaboration and SRM Specifications**
	- •**http://sdm.lbl.gov/srm-wg**
	- •**OGF mailing list : gsm-wg@ogf.org**
	- •**SRM developer's mailing list: srm-devel@fnal.gov**
- •**BeStMan (Berkeley Storage Manager): http://datagrid.lbl.gov/bestman**
- •**CASTOR (CERN Advanced STORage manager): http://www.cern.ch/castor**
- •**dCache: http://www.dcache.org**
- •**DPM (Disk Pool Manager): https://twiki.cern.ch/twiki/bin/view/LCG/DpmInformation**
- $\bullet$ **StoRM (Storage Resource Manager): http://storm.forge.cnaf.infn.it**
- $\bullet$ **SRM-SRB: http://lists.grid.sinica.edu.tw/apwiki/SRM-SRB**
- •**SRB: http://www.sdsc.edu/srb**
- •**BeStMan-XrootD: http://wt2.slac.stanford.edu/xrootdfs/bestman-xrootd.html**

#### •**Other support info : srm@lbl.gov**

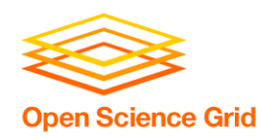

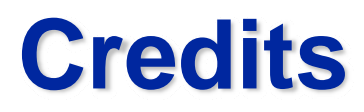

## Alex Sim <asim@lbl.gov> Arie Shoshani <ashoshani@lbl.gov>

**A. Sim, CRD, LBNL** Florida International Grid School, Jan. 30, 2008<sup>45</sup>